## Programowanie współbieżne

Laboratorium-8

**MPI** 

## MPI. Zadania

- Uruchom program "Hello.f90"
	- na jednym procerze
	- Na wielu procesorach
- Napisz program z zastosowaniem procedur send() i recv() do przesłania danej jednego typu. Wydrukuj odebrane dane we wszystkich procesach.
- Sprawdź sytuacje impasu (deadlock) dyskutowane na wykładzie.
- **Prześlij pojedynczym poleceniem MPI\_send dane różnych typów** (integer::a(3), real::b(4),Real\*8::c(4)) między procesem gównym i resztą. Wydrukuj odebrane dane odpowiednio je formatując
- Opisz dokładnie procedury MPI\_scatter i MPI\_gather. Zastosuj je w przykładowym programie.

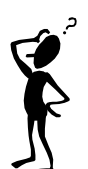

**2** 

## Zadanie

■ Załóżmy, że każdy z pracujących w danym obszarze, czterech wątków, może modyfikować tablicę A(1:100, 1:100). Porządek nie gra roli. Aby uniknąć niekorzystnej sytuacji wyścigu do danych można zastosować następujące rozwiązanie

!OMP PARALLEL SHARED

!OMP CRITICAL

... ! Praca z A

!OMP END CRITICAL

!OMP END PARALLEL

Cała tablica A należy do jednego wątku. Lepsze rozwiązanie polega na podziale tablicy na cztery części A1=A(1:50, 1:50), A2=A(51:100, 1:50), ... i na wykorzystaniu pozostałych wątków. Każdy wątek może zmieniać wszystkie cztery bloki A1,...,A4 i najlepszą będzie sytuacja gdy będą to robić razem, jeden wątek – jeden blok. W ten sposóbc eliminujemy wyścig i zyskujemy na czasie. Taką synchronizację można otrzymać stosując zamki. Napisz fragment programu, który zrealizuje postawiony problem